Prénom, Nom : ……………………………………………………. Année Scolaire : ……………………

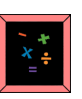

Les passages au tableau

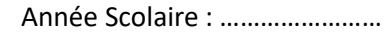

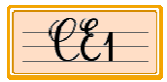

**(1)** = QCM // **(2)** = Saisie au clavier

**A** = Acquis // **ECA** = En Cours d'Acquisition // **NA** = Non Acquis

## **Numération**

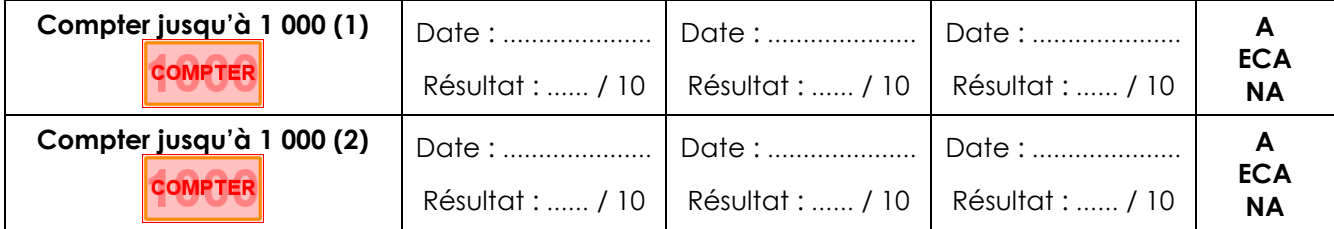

## **Calcul**

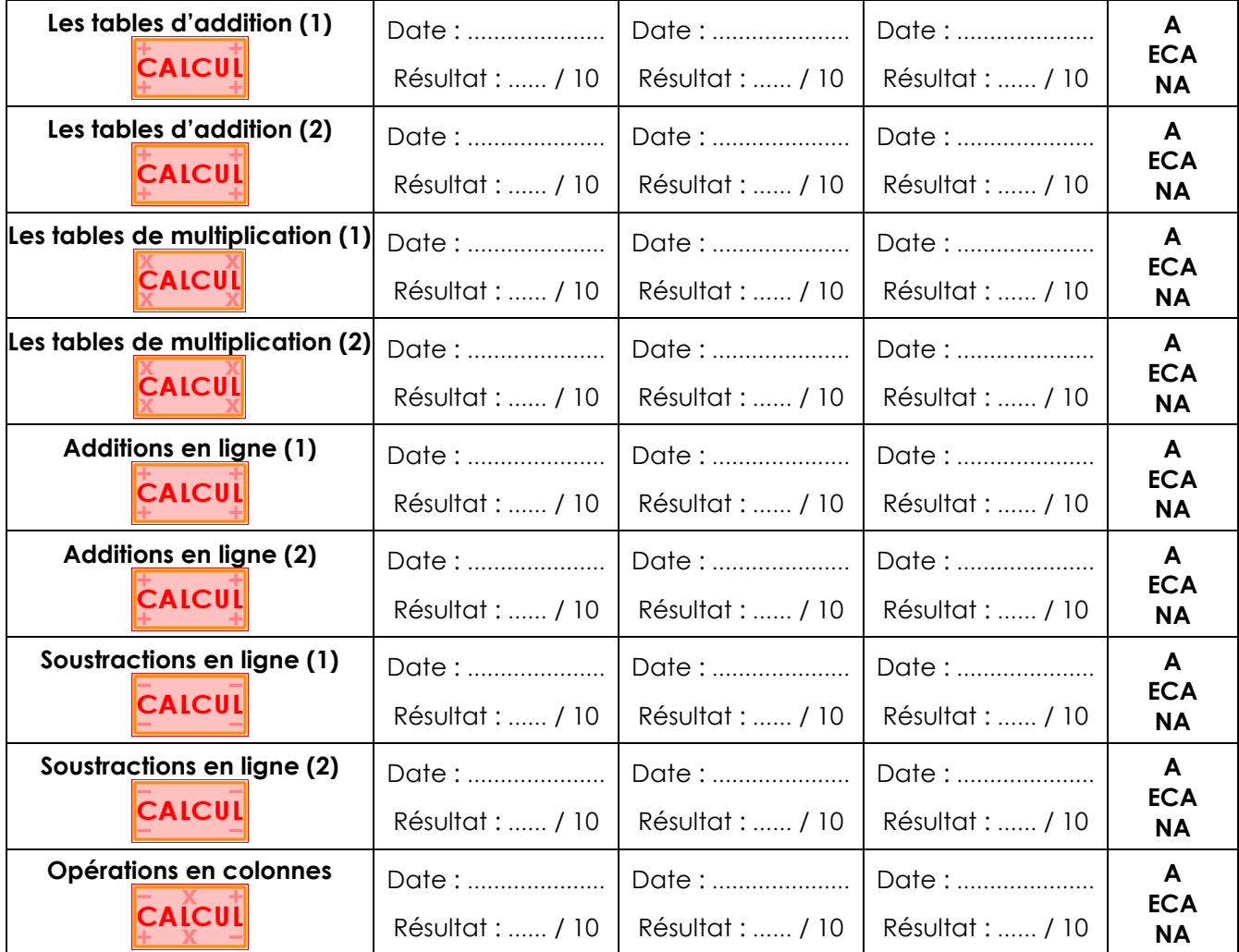

## **Mesures**

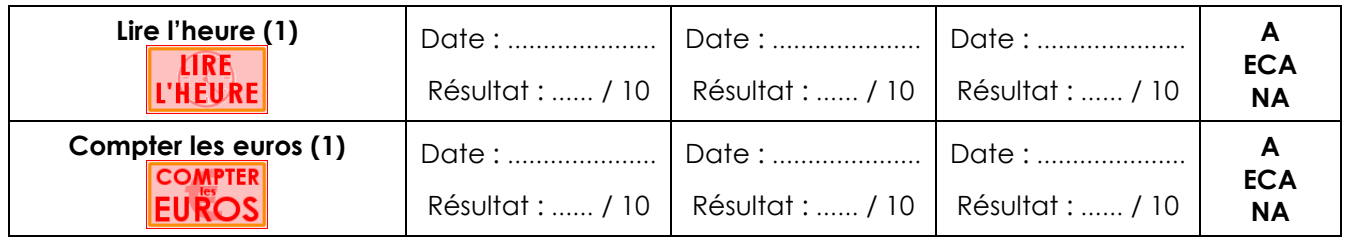